From: dopmannouncement

Sent: Friday, December 09, 2016 4:38 PM

To: DOPM All Users < DOPMAllUsers@uabmc.edu>

Subject: Computer Tip of the Week - For our SharePoint websites, you don't have to put in your

username and password each time

## For our SharePoint websites, you don't have to put in your username and password each time

Brought to you by
Lisa Schwaiger
- DOPM HelpDesk Triage
and Computer Tech

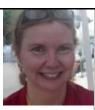

## SITUATION:

I use a DOPM-based SharePoint website (or the DOPM-AdminDB website) a lot. Do I really have to put in my username and password every time?

## **SOLUTION:**

For most people, no you don't. ©

Just spend 2 minutes changing your browser settings as described here: time-saver-tip-sharepoint

Was this helpful? Do you have suggestions for a future Tip of the Week? Do you have any other comments?

Let us know at dopmHelp@uabmc.edu

To see an archive of past Tips of the Week: http://www.uab.edu/medicine/dopm/help/totw